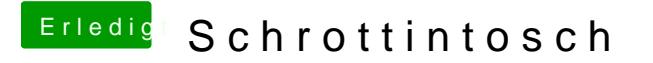

Beitrag von Agrarfotograf vom 20. Februar 2020, 08:41

wie sieht deine Boot-Portion aus, welche Ordner sind dort vorhanden?

Am besten machst du mal ein Foto von der Baumansicht